## 单元教学进度设计

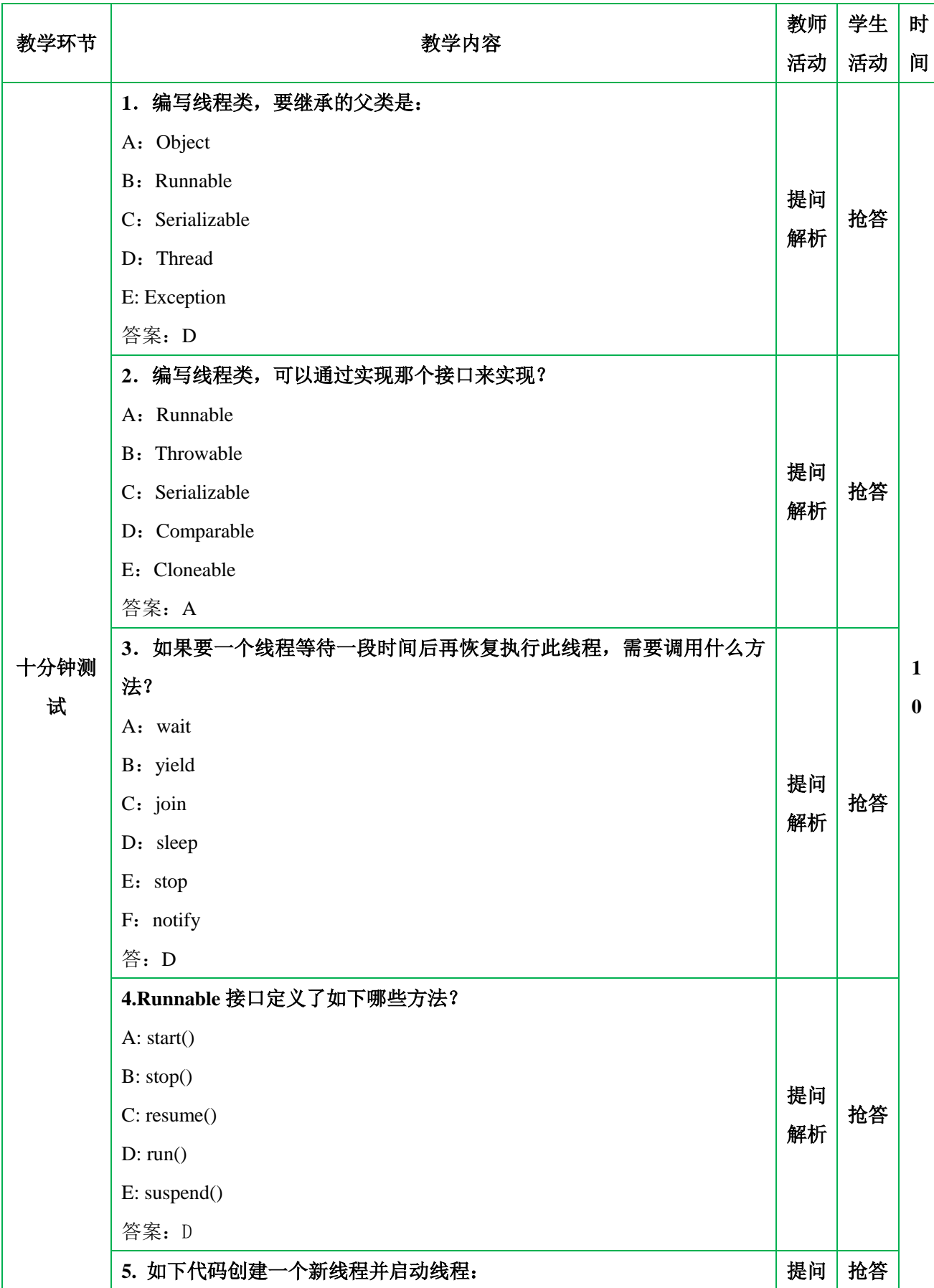

面 向 对 象 程 序 设 计JAVA

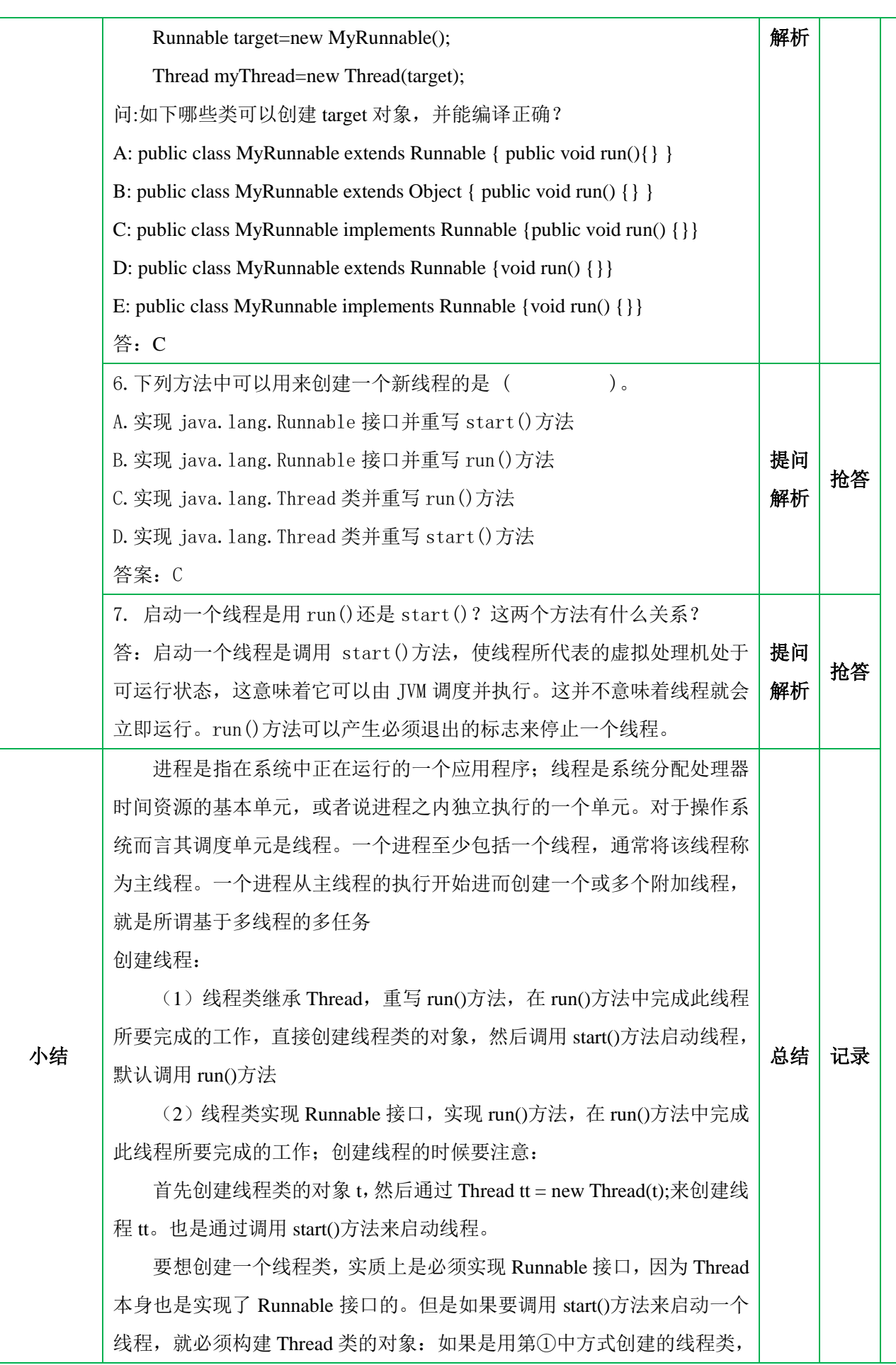

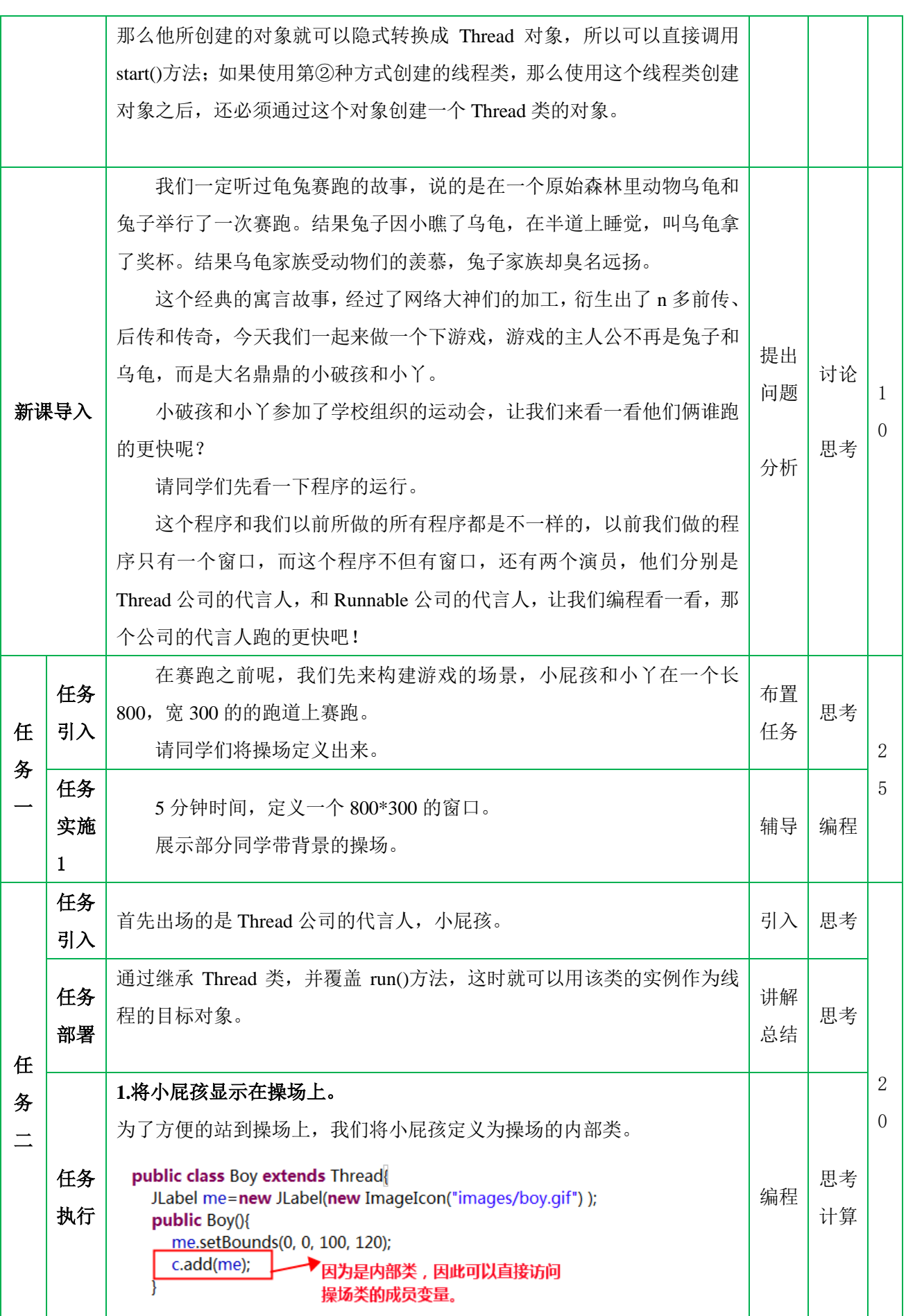

面 向 对 象 程 序 设 计

JAVA

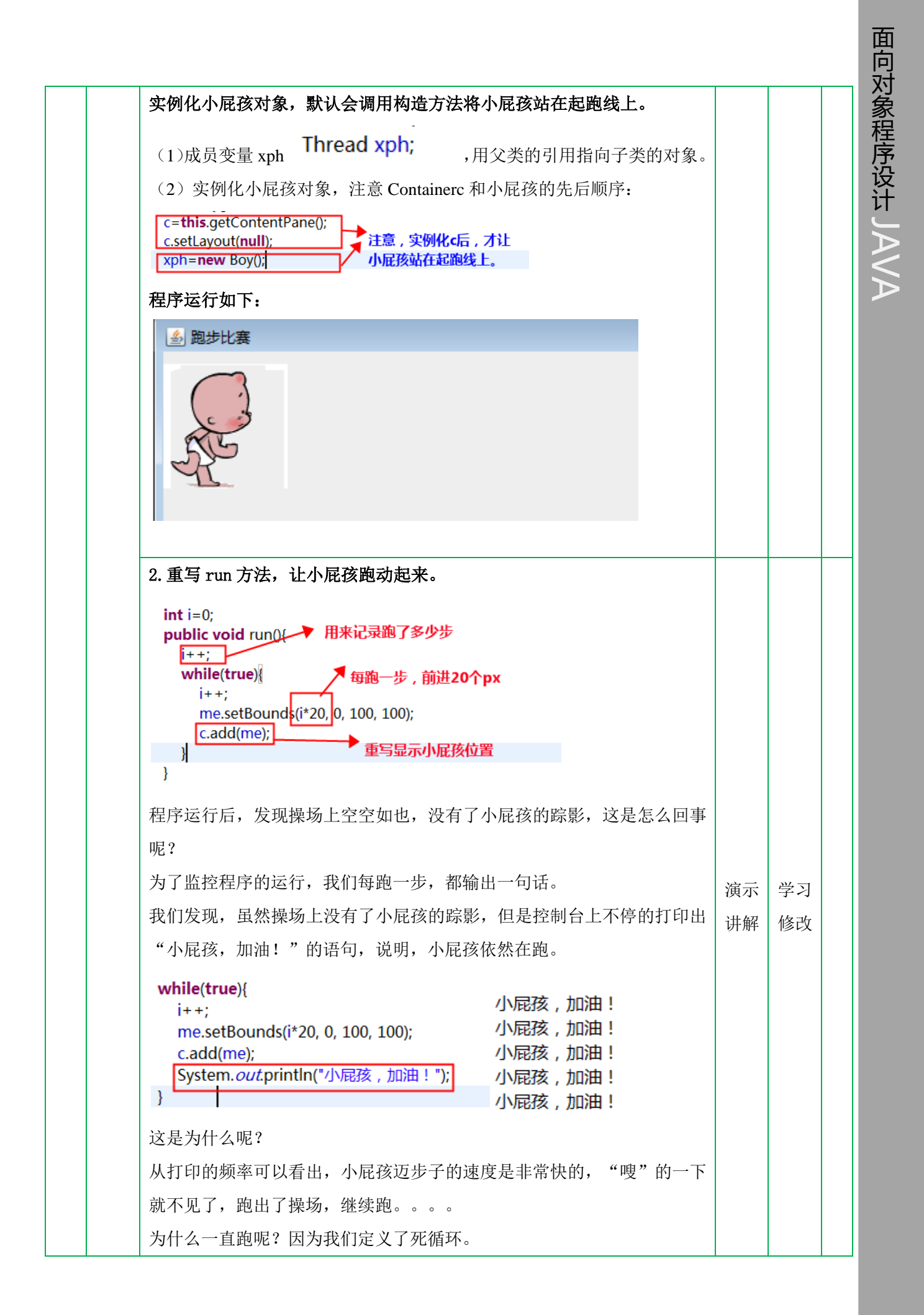

面 向 对 象 程 序 设 计JAVA

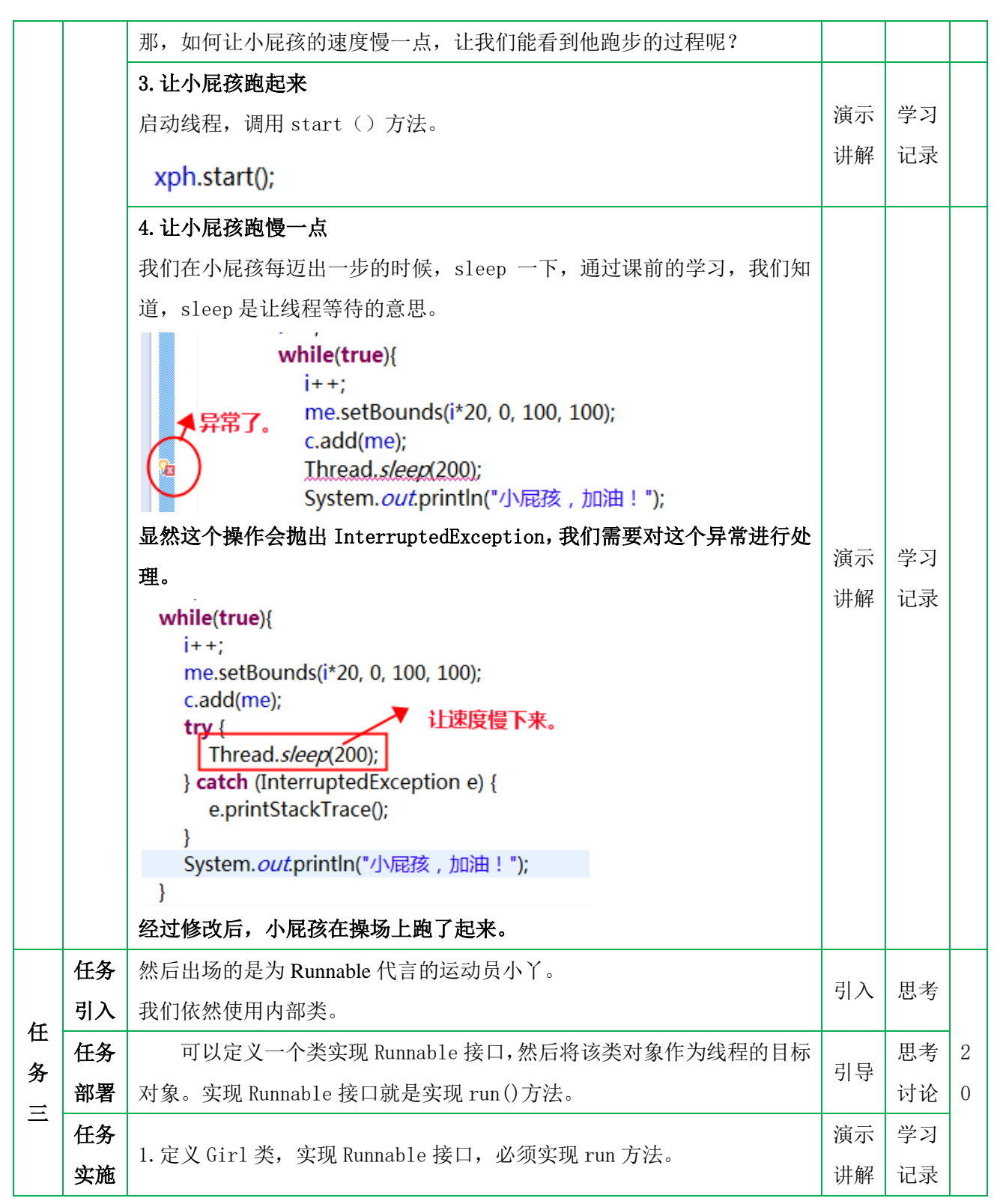

public class Girl implements Runnable{ JLabel me=new JLabel(new ImageIcon("images/girl.gif")); public Girl(){ me.setBounds(0, 150, 100, 120); 构造方法,小丫站在  $c.add(me);$ 起跑线上。 public void run() { 实现Runnable的run方法 注意: 1. 方法是public类型 - 1 2.只有一个虚拟方法要实现。 2.实现 run()方法 public void run() {  $int i=0;$ ▼记录跑了多少步 while(true){  $j++$ me.setBounds(i\*20, 0, 100, 100); c.add(me); ★设定速度 学习 演示  $try f$ Thread.sleep(200); 讲解 记录 } catch (InterruptedException e) { e.printStackTrace();  $\mathcal{F}$ System.out.println("小丫,加油!");  $\Box$ } 可见,与小屁孩的速度相同。 3.实例化小丫对象,让小丫站在起跑线上。 (1) 声明线程小丫。 Thread xy; 演示 学习 (2) 实例化小丫: xy=new Thread(new Girl()); 讲解 记录 注意,与实例化小屁孩不同,小丫归根结底也是一个 Thread 对象,一个实 现了 Runnable 接口的 Thread 对象。 4.让小丫跑起来。 演示 学习 启动线程,调用 start()方法。 讲解 记录 xy.start(); 任 运行后,发现小丫和小屁孩的跑步速度差不多,但是从我们在工作台上打 任务 演示 学习 1 务 导入 讲解 记录  $\theta$ 印出的结果还是可以看出来小屁孩线程和小丫线程交叉运行的结果。

面 向 对 象 程 序 设 计

JAVA

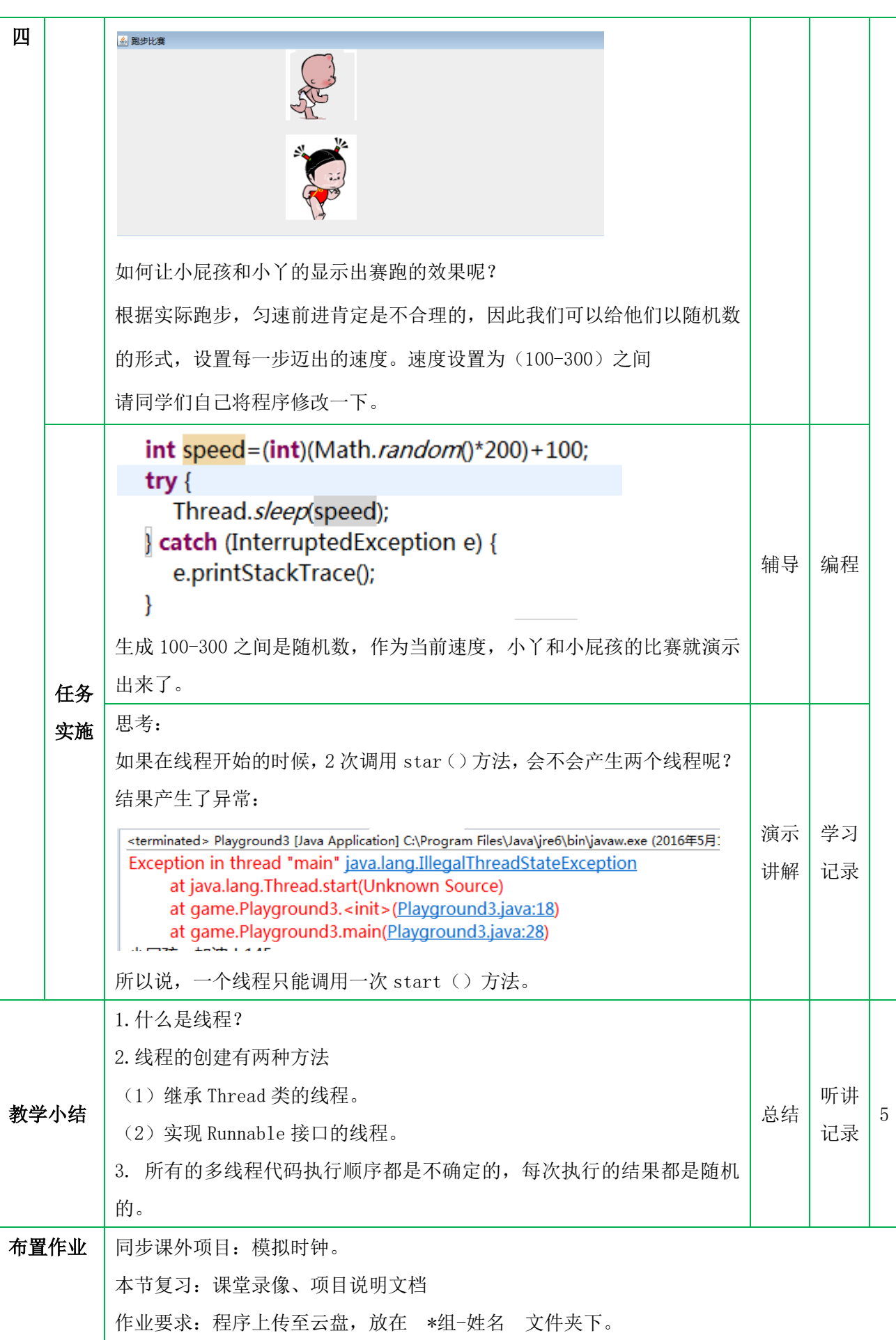

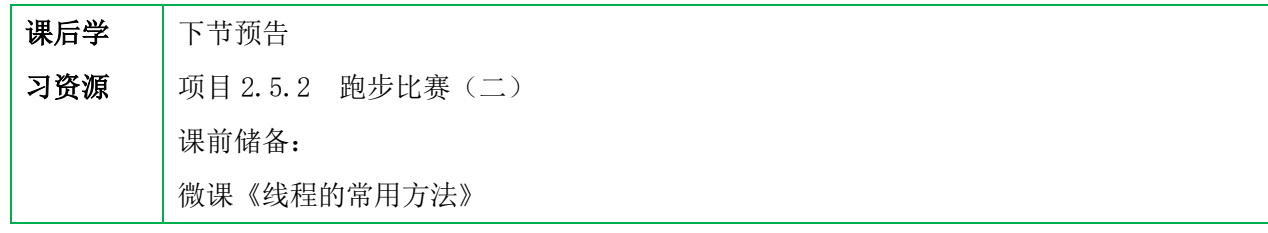